O ambiente virtual 3D escolhido para análise foi o FRAME VR (https://framevr.io/) que é uma ferramenta colaborativa de desenvolvimento de ambientes imersivos. O interessante desta ferramenta é que não requer instalação para sua utilização. É uma ferramenta totalmente online.

Inicialmente, ao entrar no endereço (https://framevr.io/), tive como tela de apresentação a ilustração da figura abaixo. O aplicativo permite o acesso com o usuário do google, Microsoft, facebook ou seu cadastro próprio.

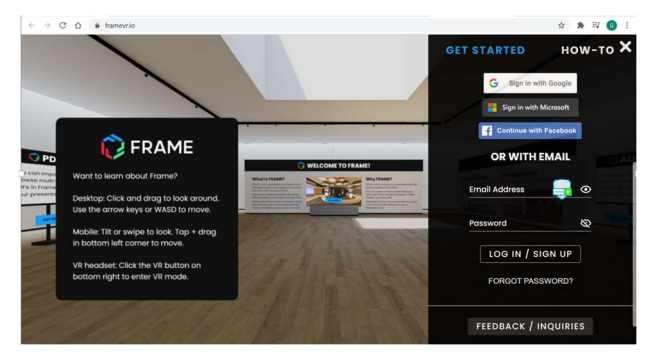

Como podemos ver na ilustração acima, ao ingressamos na aplicação somos levados a um grande salão de exposição onde podemos passear e ter acesso a diferentes mídias, por exemplo, pdf's vídeos, áudios, acesso a câmera e até um quadro branco.

O aplicativo permite a criação de novos ambientes imersivos. Ele possui uma biblioteca de ambientes 3D que podem ser reutilizados e adaptados a necessidade do usuário. Essa biblioteca pode ser, ainda, ampliada com novos arquivos.

A flexibilidade de criação de novos ambiente permite seu uso de várias maneiras, por exemplo, em aulas online e reuniões de equipe remotas.

O FRAME é colaborativo e permite reuniões até 20 usuários de uma vez em um determinado ambiente.

Os usuários podem configurar seus avatares com uma grande quantidade de características.

Tive uma experiência interessante quando ao criar um ambiente em 3D e inserir uma foto de 360º (esférica), percebi a situação de um ambiente imersivo dentro de outro. Ao clicar na esfera, da figura abaixo, entrei no outro ambiente imersivo.

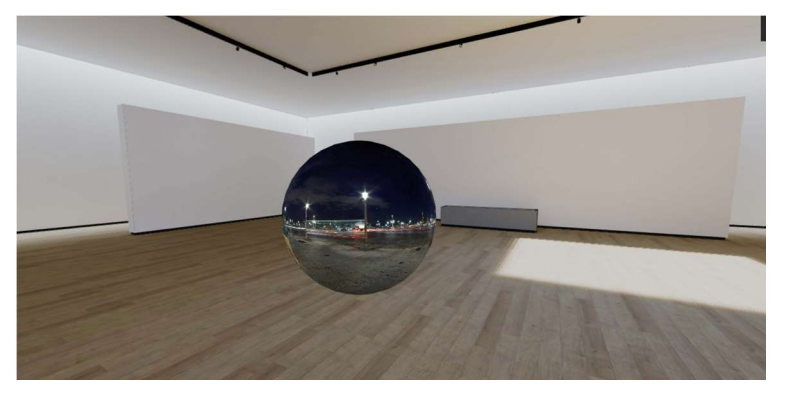